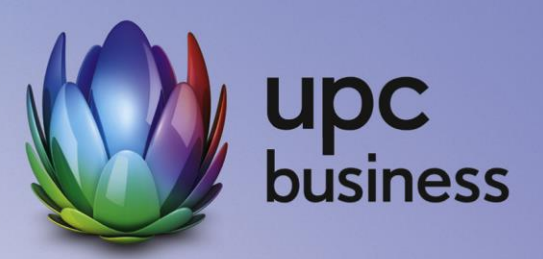

# Business Fiber Power

Leistungsbeschreibung und Entgeltbestimmungen

Stand Oktober 2018

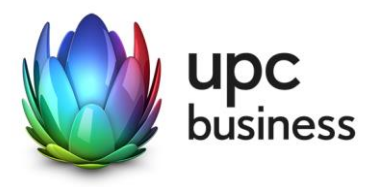

## Inhaltsverzeichnis

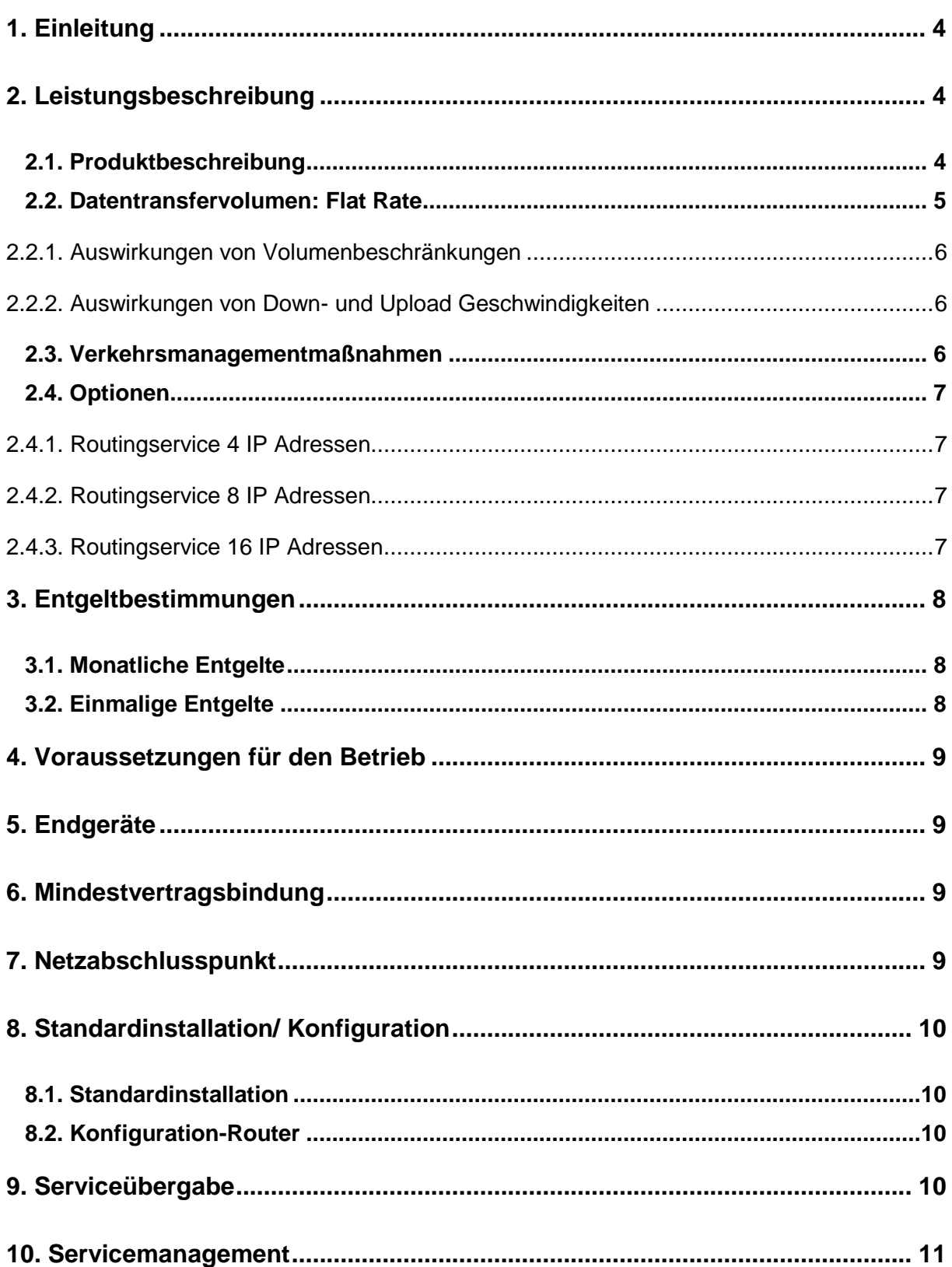

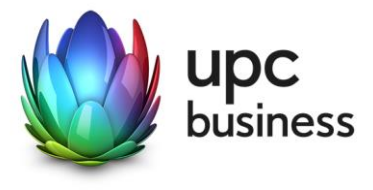

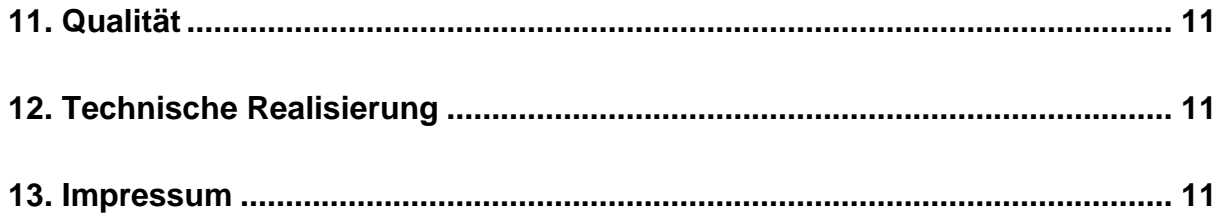

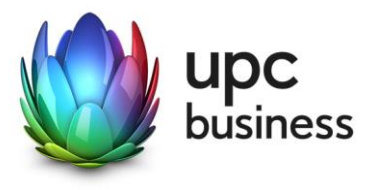

## 1. Einleitung

Die T-Mobile Austria GmbH (nachfolgend "TMA") erbringt sämtliche Leistungen im Zusammenhang mit diesen Internetanschlüssen auf Grundlage ihrer Allgemeinen Geschäftsbedingungen für Business-Produkte (im Folgenden kurz "AGB" genannt) – welche Sie unter<http://business.upc.at/allgemein/agb/> finden – sowie zu den Bedingungen dieser Leistungsbeschreibung und Entgeltbestimmungen (im Folgenden kurz: "Leistungsbeschreibung") "Business Fiber Power".

Die in dieser Leistungsbeschreibung dargestellten Leistungen werden über Kabelanschlüsse von TMA realisiert.

Business Fiber Power Anschlüsse basieren auf der HFC (Hybrid Fiber Coaxial) Breitband-Technologie von TMA über bestehende oder neu zu errichtende Kabelinfrastruktur (Koaxialkabel).

Durch den Einsatz von entsprechenden Endgeräten, die im Leistungsumfang enthalten sind, wird eine Auswahl von Breitband-Internetzugängen mit asymmetrischen Bandbreiten sowie eine .at-Domain angeboten.

## 2. Leistungsbeschreibung

#### 2.1. Produktbeschreibung

Die Produktlinie Business Fiber Power ist als Internetprodukt für Businesskunden im Kabelausbaugebiet von TMA konzipiert und umfasst die folgenden Produkte mit den angeführten Bandbreiten sowie eine .at-Domain:

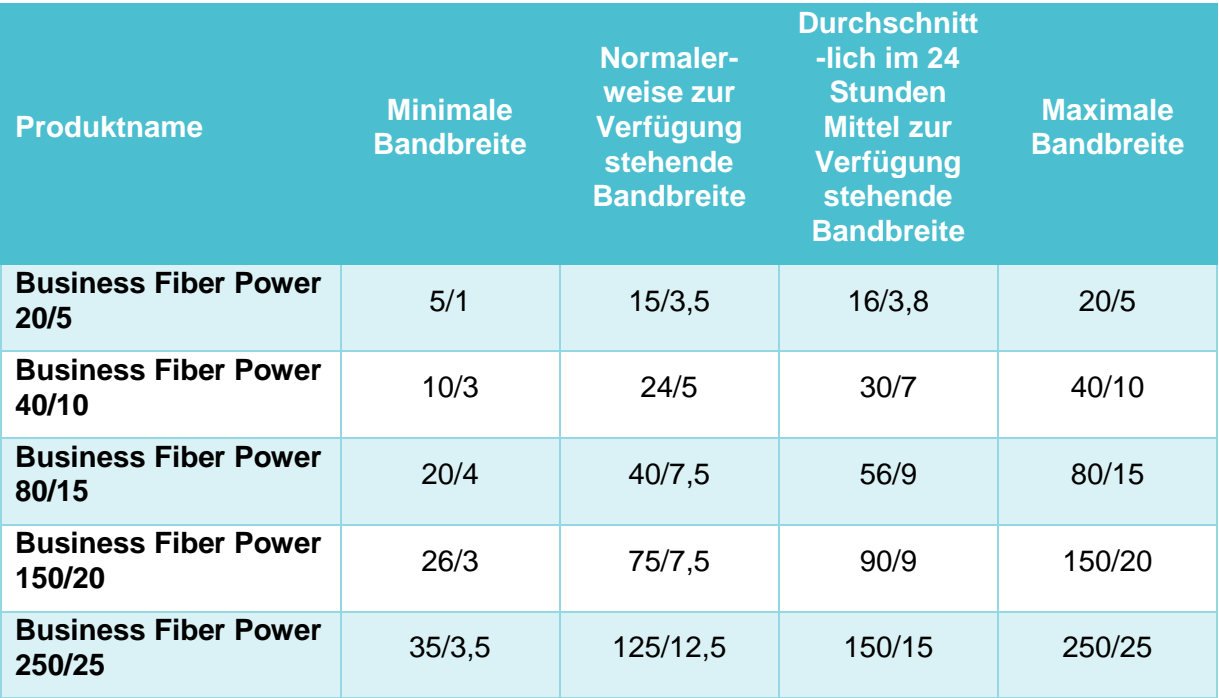

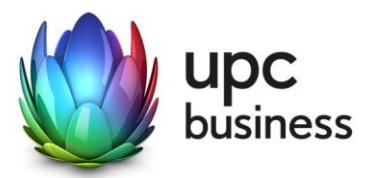

"Download" gibt die Bandbreite an, die beim Empfang von Daten zur Verfügung steht. "Upload" gibt die Bandbreite an, die beim Versand von Daten zur Verfügung steht.

Die maximale Bandbreite des Internetzugangs richtet sich nach dem gewählten Produkt und ist die technisch mögliche Bandbreite, die zumindest einmal täglich erreicht werden kann. Die maximale Bandbreite entspricht der beworbenen Bandbreite.

Die in der Tabelle ausgewiesene normalerweise zur Verfügung stehende Bandbreite im Sinne der Verordnung (EU) 2015/2120 stellt jene Bandbreite dar, die vom Kunden zu 95% der Zeit eines Tages erreicht wird.

Die minimale Bandbreite entspricht der Untergrenze des jeweiligen Bandbreitenprofils.

Eine erhebliche Abweichung von der jeweiligen beworbenen Bandbreite kann Auswirkungen haben darauf, wie schnell Sie Informationen und Inhalte über Ihren Internetanschluss abrufen und verbreiten können bzw. wie schnell Sie Anwendungen und Dienste nutzen und bereitstellen können.

Die oben angeführten Bandbreiten werden über das von TMA zur Verfügung gestellte Modem unter normalen Betriebsumständen (keine Betriebsstörungen aufgrund unvorhergesehener und vorübergehender Umstände, die außerhalb unseres Einflussbereiches liegen oder auf geplante und von uns vorab angekündigte und zur Aufrechterhaltung des Netzbetriebes erforderliche Wartungs- oder Reparaturarbeiten an unserem Kabelnetz zurückzuführen sind) erreicht.

Messungen der zur Verfügung stehenden Bandbreite werden insbesondere von folgenden Faktoren erheblich beeinflusst:

- Keine direkte Ethernet LAN-Verbindung zwischen Modem und Endgerät
- Übertragungsart und Übertragungsstandard
- Veraltete bzw. nicht aktualisierte Betriebssysteme
- Veraltete bzw. nicht aktualisierte Hardware (zB Treiber; Netzwerkkarte)
- Parallele Nutzung mehrerer Anwendungen (zB E-Mail Programme, Web Browser)
- Paralleler Betrieb von Geräten, die eventuell auf das Internet zugreifen
- Nutzung von Firewalls
- Messung der Bandbreite zu Zielservern, die außerhalb unseres Netzes liegen

Mit den Business Fiber Power Produkten wird eine .at-Domain kostenlos zur Verfügung gestellt. Für die .at-Domain gilt neben dieser Leistungsbeschreibung auch die jeweils anwendbare Entgeltbestimmung und Leistungsbeschreibung "Domainregistrierung". Diese finden sie auch unter [www.upcbusiness.at.](http://www.upcbusiness.at/) **Bei Beendigung des Vertragsverhältnisses über das jeweilige Business Fiber Power Internetprodukt wird auch die darin inkludierte Domain automatisch mitgekündigt, sofern für diese kein gesonderter Vertrag abgeschlossen wird.**

#### 2.2. Datentransfervolumen: Flat Rate

Die oben angeführten Business Fiber Power Produkte werden in Verbindung mit einem unbegrenzten Datentransfervolumen angeboten ("Flat Rate"). Zur Absicherung der Netzintegrität behält sich TMA jedoch das Recht vor, Anwender, die durch ihr Nutzungsverhalten andere Anwender in der Nutzung ihres Internet-Dienstes stören, in geeigneter Weise zur Einschränkung dieses Nutzungsverhaltens aufzufordern und angemessene Maßnahmen zu ergreifen.

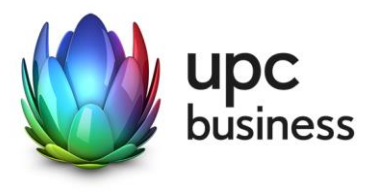

#### **2.2.1. Auswirkungen von Volumenbeschränkungen**

Alle Business Fiber Power Internetprodukte verfügen über ein **unbeschränktes Datenvolumen**. Es erfolgt keine Drosselung oder Sperre nach Verbrauch eines bestimmten Datenvolumens. Das verbrauchte Datenvolumen hat daher keine Auswirkungen auf die Nutzung des Internetdienstes.

#### **2.2.2. Auswirkungen von Down- und Upload Geschwindigkeiten**

Jedes Business Fiber Power Internetprodukt verfügt über eine unterschiedliche Bandbreite. Die nachstehenden Beispiele sollen anhand von typischen Internetdiensten einen Überblick über etwaige Auswirkungen von unterschiedlichen Down- und Upload Geschwindigkeiten geben.

Mit den angegebenen Business Fiber Power Internetprodukten können **alle typischen Internetdienste** genutzt werden. Diese Übersicht berücksichtigt die normalerweise zur Verfügung stehende Geschwindigkeit und das unbeschränkte Datenvolumen:

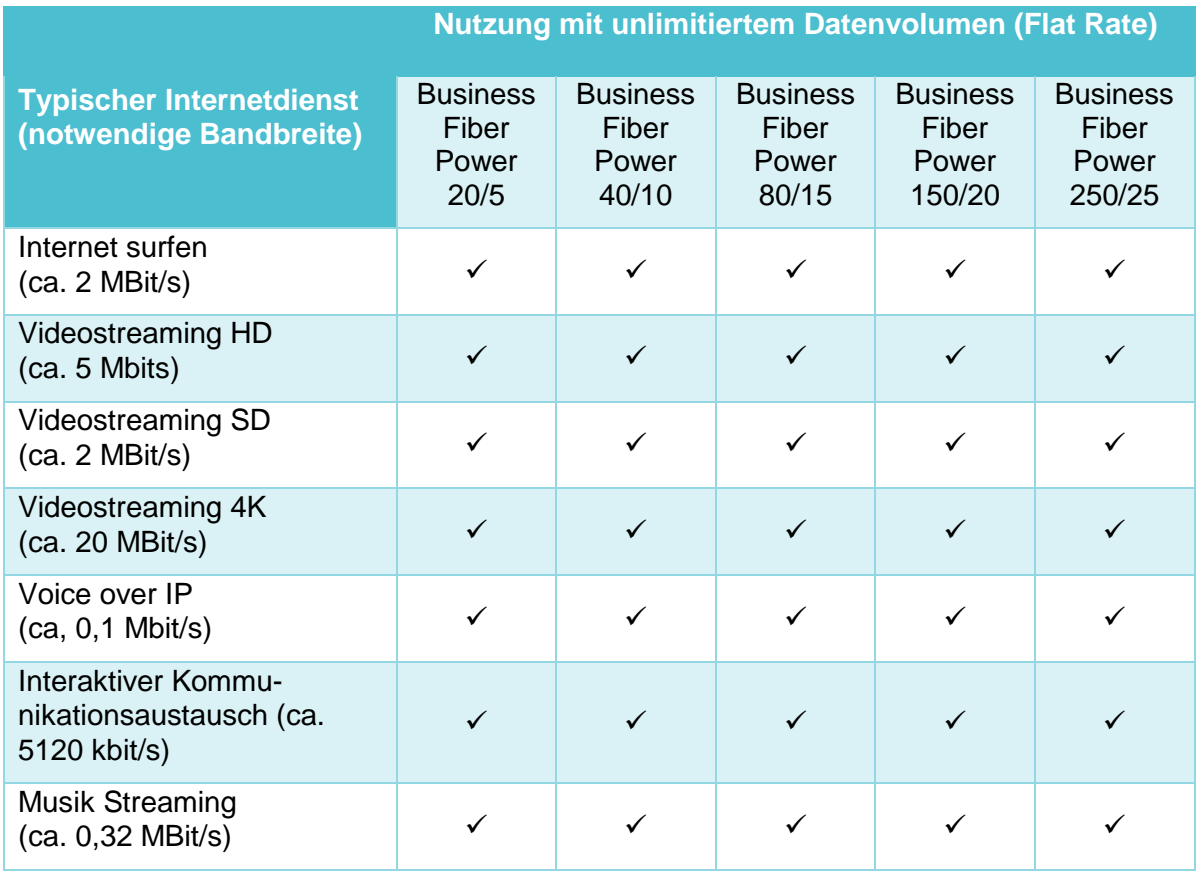

 $\checkmark$  = Dienst funktioniert voraussichtlich

#### 2.3. Verkehrsmanagementmaßnahmen

Ein behördlicher Auftrag oder eine gerichtliche Anordnung kann uns rechtlich verpflichten Ihren Anschluss zu überwachen oder den Zugang zu bestimmten Websites zu sperren. Wenn wir verpflichtet werden eine Website zu sperren, kann diese Website nicht mehr über Ihren TMA Anschluss erreicht werden kann.

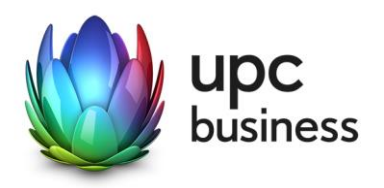

Um die Integrität und Sicherheit unseres Netzes zu schützen setzen wir Verkehrsmanagementmaßnahmen ein. Beispielsweise zur Erkennung und zur Abwehr von Cyberangriffen (wie DDoS-Angriffen). In diesen Fällen analysieren wir unsere Netzwerkdaten nach spezifischen Angriffsmustern oder Auffälligkeiten. Besteht der Verdacht, dass die Integrität und Sicherheit unseres Netzes oder unserer Dienste gefährdet ist, filtern wir den schädigenden Datenverkehr aus dem Netz. Die Qualität Ihres Internetzugangsdienstes oder Ihre Privatsphäre werden dadurch nicht beeinträchtigt. Im Gegenteil: Mit diese Maßnahme schützen wir unser Netz und damit auch Ihren Internetzugangsdienstes.

Zur Vermeidung von Netzüberlastungen analysieren wir unsere Netzwerkdaten auf aggregierter Ebene (anonymisiert). Der Datenverkehr wird auf Basis von statischen Daten gemessen. Diese Maßnahme hilft uns, drohende Kapazitätsauslastungen rechtzeitig zu erkennen und den Netzausbau zu planen. Die Qualität Ihres Internetzugangsdienstes oder Ihre Privatsphäre werden dadurch nicht beeinträchtigt.

Unsere Business Voice Telefonieservices auf Kabel-Basis basiert auf Voice-Over-IP Technologie. Diese Technologie erfordert ein bestimmtes Qualitätsniveau. Damit wir dieses Qualitätsniveau sicherstellen können, konfigurieren wir die IP-Telefonie-Daten als separaten Datenverkehr in unserem Netz unabhängig von den übrigen IP-Internet-Daten. Diese Optimierung ist auch erforderlich, um die Funktionalität und die Erreichbarkeit von Notrufen zu gewährleisten. Die Qualität anderer Internetzugangsdienste leidet darunter nicht. Vielmehr wird sichergestellt, dass sich Telefonie und Internetzugangsdienste nicht gegenseitig beeinflussen. Diese Maßnahme hat keine Auswirkungen auf Ihre Privatsphäre.

#### <span id="page-6-0"></span>2.4. Optionen

Die nachfolgenden Optionen "Routingservice 4 IP Adressen", "Routingservice 8 IP Adressen" und "Routingservice 16 IP Adressen" sind aus technischen Gründen nur einzeln mit dem Grundprodukt kombinierbar. Es kann somit nur jeweils eine Option zusätzlich zum Grundprodukt gewählt werden.

#### **2.4.1. Routingservice 4 IP Adressen**

Mit der kostenpflichtigen Option "Routingservice 4 IP Adressen" steht ein 4-IP-Subnet mit öffentlichen IP-Adressen (1 IP frei nutzbar) zur Verfügung. Nähere Informationen hierzu finden Sie im Kapitel [8.2.](#page-9-0)

#### **2.4.2. Routingservice 8 IP Adressen**

Mit der kostenpflichtigen Option "Routingservice 8 IP Adressen" steht ein 8-IP-Subnet mit öffentlichen IP-Adressen (5 IPs frei nutzbar) zur Verfügung. Nähere Informationen hierzu finden Sie im Kapitel [8.2.](#page-9-0)

#### **2.4.3. Routingservice 16 IP Adressen**

Mit der kostenpflichtigen Option "Routingservice 16 IP Adressen" steht ein 16-IP-Subnet mit öffentlichen IP-Adressen (13 IPs frei nutzbar) zur Verfügung. Nähere Informationen hierzu finden Sie im Kapitel [8.2.](#page-9-0)

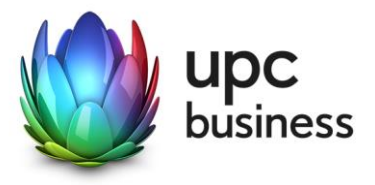

## 3. Entgeltbestimmungen

#### **Alle Entgelte sind exklusive Umsatzsteuer angeführt!**

#### 3.1. Monatliche Entgelte

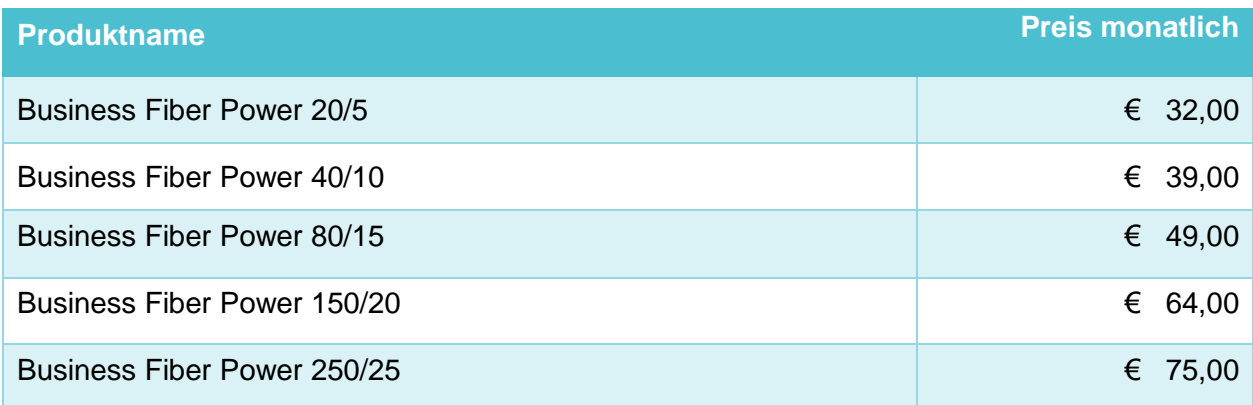

#### <span id="page-7-0"></span>3.2. Einmalige Entgelte

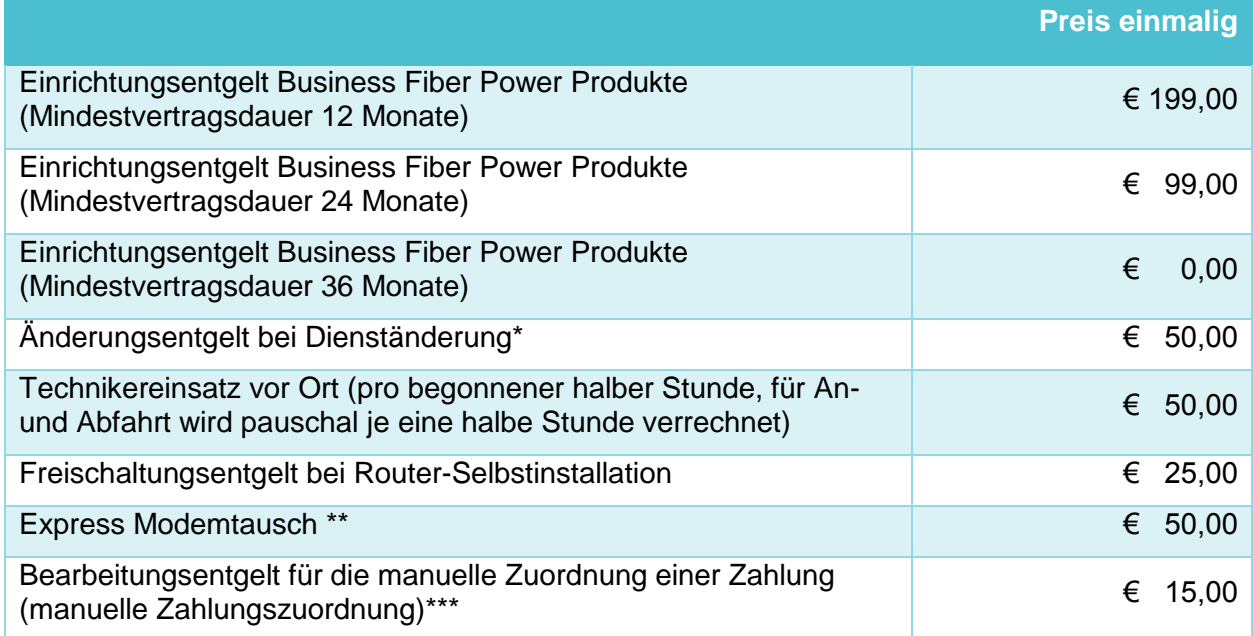

\* Dienständerungen sind sämtliche Änderungen am vereinbarten Liefer- und Leistungsumfang sowie Änderungen der Vertragsparteien. Eine Änderung der Stammdaten ist keine Dienständerung und ist diese kostenlos.

- \*\* Die Lieferung und der Austausch des Modems erfolgt durch einen Techniker innerhalb von 4 Stunden während der Servicezeiten (Mo-Fr 8-17Uhr an Arbeitstagen) ab Störungsmeldung bei der Business Support Line.
- \*\*\* Eine richtige und automatische Zuordnung der Zahlung kann nur bei einem Lastschriftmandat bzw. der Verwendung der originalen Zahlungsanweisung gewährleistet werden. Bei Telebanking muss der Kunde die jeweils auf der Zahlungsanweisung angegebene Referenznummer im Feld "Zahlungsreferenz" eintragen, damit wir die Zahlung automatisiert zuordnen können.

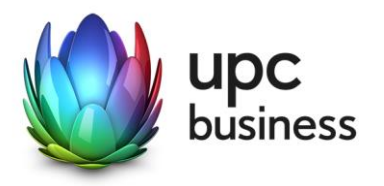

Die Einrichtungsentgelte inkludieren, soweit in dieser Leistungsbeschreibung nicht anders angegeben, die Konfiguration des durch TMA beigestellten Routers, die Zusendung desselben an die Installationsadresse sowie die Freischaltung des Internetservices und der inkludierten und/oder optionalen Zusatzdienste.

## 4. Voraussetzungen für den Betrieb

Voraussetzung für den Einsatz von Business Fiber Power Produkten ist, dass sich der Installationsort im HFC-Netzausbaugebiet von TMA befindet.

Für Fragen zur Verfügbarkeit der Business Fiber Power Produkte an Ihrem Standort steht Ihnen unser Business Vertrieb wie folgt zur Verfügung:

Sales Hotline: 059 999 4444 Email: [sales4business@upc.at](mailto:%20sales4business@upc.at)

## <span id="page-8-0"></span>5. Endgeräte

Der für den Betrieb erforderliche WLAN-Router stellt den Netzabschlusspunkt dar. Dieser und die dazugehörige Verkabelung werden von TMA zur Verfügung gestellt. Für alle anderen Geräte (z.B. Rechner, Kabel, Wireless- Empfänger, Ethernetkarte, etc.) muss der Kunde selbst Sorge tragen. Die von TMA gelieferten Endgeräte verbleiben im Eigentum von TMA. Softwareupdates oder -upgrades dieser Geräte dürfen nur von TMA durchgeführt werden.

Nach Beendigung des Vertragsverhältnisses müssen alle Endgeräte umgehend an TMA retourniert werden. TMA behält sich vor, Endgeräte, deren optischer und technischer Zustand nicht der gewöhnlichen Abnutzung in Büroumgebung entspricht, zum jeweiligen Zeitwert in Rechnung zu stellen.

Um den von TMA gelieferten Router mit dem Rechner verbinden zu können, ist eine installierte, funktionsfähige Netzwerk- oder WLAN-Karte notwendig. Das Wireless-LAN Signal ist nach dem Standard WPA2 verschlüsselt, der Schlüsselcode wird mit den Zugangs-daten bekanntgegeben. Der Kunde ist für die Absicherung der kabellosen Verbindung ausschließlich selbst verantwortlich.

Eine WLAN-Verschlüsselung nach anderen Standards (z.B. WEP) wird nicht unterstützt. Der Wireless-Router kann nur mittels Funkverbindung oder Netzwerkkabel mit dem Rechner verbunden werden, ein Anschluss über die USB Schnittstelle ist nicht möglich.

### 6. Mindestvertragsbindung

Die Mindestvertragsbindung beträgt 12 Monate, sofern keine andere Mindestvertragsbindung vereinbart wurde.

## 7. Netzabschlusspunkt

TMA erbringt die vertragsgegenständliche Leistung jeweils am Netzabschlusspunkt. Der physikalische Netzabschlusspunkt ist das von TMA zur Verfügung gestellte Endgerät. Es besteht die Möglichkeit, Endgeräte eigener Wahl mit dem Router von TMA zu verbinden.

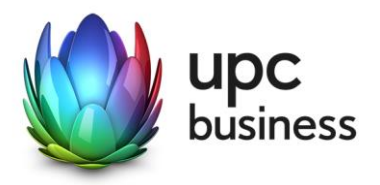

Für Endgeräte, die nicht von TMA geliefert wurden, übernimmt TMA keine Haftung, Gewährleistung und keinen Support. Diese Endgeräte selbst sowie Betrieb, Konfiguration und Wartung derselben obliegen ausschließlich dem Kunden.

## 8. Standardinstallation/ Konfiguration

#### 8.1. Standardinstallation

Die Standardinstallation/Konfiguration des Fiber Power Business Internetanschlusses wird von einem Techniker im Auftrag der TMA vorgenommen und ist im Einrichtungs-entgelt enthalten.

Diese Standardinstallation/Konfiguration beinhaltet:

- Falls notwendig Einleitung eines Koaxialkabels in die Räumlichkeiten des Kunden vom Stockwerks- oder Hausverteiler
- Anschluss des Routers am Netzwerk/Rechner
- Test der Bandbreite
- Überprüfung der Vollständigkeit und Funktion der gelieferten Hardware

#### <span id="page-9-0"></span>8.2. Konfiguration-Router

Die Standard-Konfiguration für Business Fiber Power Internetanschlüsse ist eine Network-Address-Translation-Konfiguration (NAT), es steht keine transparente PPPoE mit einer IP am LAN zur Verfügung. Portforwarding am Router wird weder angeboten noch unterstützt.

Standardmäßig wird bei Business Fiber Power Produkten eine fixe IP-Adresse zur Verfügung gestellt. Bei einer fixen IP-Adresse handelt es sich um eine dauerhafte Zuweisung einer an sich dynamischen IP-Adresse. Eine fixe IP-Adresse kann sich im Rahmen von technischen Änderungen, wie z.B. Bandbreitenerhöhung, Technologiewechsel o.ä. oder durch Umbauten im TMA Netz (z.B. Netzerweiterungen oder Migrationen) ändern.

Optional besteht die Möglichkeit, 4, 8 oder 16 geroutete statische IP-Adressen gegen Aufpreis zu erhalten. In diesem Fall steht die Nutzung der WLAN-Funktion **nicht** zur Verfügung, ebenso ist der im Router integrierte DHCP-Server deaktiviert. Zur Nutzung der gerouteten IP-Adressen muss ein dafür tauglicher Router vom Kunden bereitgestellt werden. Weitere Informationen dazu finden Sie im Kapitel [2.4.](#page-6-0)

## 9. Serviceübergabe

Befindet sich die Anschlussadresse des Internetanschlusses zum Zeitpunkt des Einlangens der Bestellung im HFC Netzausbaugebiet von TMA, so erfolgt die betriebsfähige Bereitstellung nach beidseitiger Vereinbarung an dem vom Kunden angegebenen Wunsch-termin, spätestens jedoch 15 Werktage (ausgenommen Samstage, 24. und 31. Dezember) ab Vorliegen aller vom Kunden zu erbringenden Voraussetzungen. Sind für die Herstellung des Internetanschlusses die Durchführung von Grabungsarbeiten, Installationsarbeiten - die über die Standardinstallation hinausgehen - oder Leistungen durch Dritte notwendig, so verlängert sich die Frist um den für die Durchführung dieser Arbeiten notwendigen Zeitraum.

Insbesondere beginnt die Frist erst zu laufen, wenn der Kunde der TMA alle für Vertragsabschluss und –durchführung nötigen Daten bekannt gegeben hat.

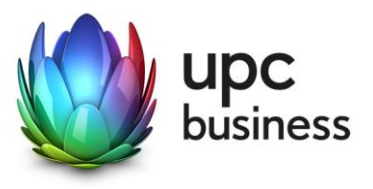

## 10. Servicemanagement

Businesskunden steht die 24/7 Business Serviceline 059 999 4000 jeden Tag rund um die Uhr zur Verfügung. Der Support ist auch per E-Mail an [support4business@upc.at](mailto:support4business@upc.at) erreichbar. Die Bearbeitung von E-Mails erfolgt von Montag bis Sonntag in der Zeit von 07:00 bis 22:00 Uhr in der Regel innerhalb von 24 Stunden.

Fehler in den zentralen Komponenten im Netzwerk werden von TMA von Montag bis Sonntag von 00:00 Uhr bis 24:00 Uhr überwacht und behoben. Eine proaktive Verständigung des Kunden über eine eventuelle Störung ist derzeit nicht vorgesehen (z.B. SMS Verständigung, E-Mail, etc.).

Die Standard-Servicezeiten, in der eine Störungsbehebung erfolgt, sind Montag bis Freitag von 08:00-17:00 Uhr´. Eine Störungsbehebung erfolgt in der Regel bis zum Ende des nächsten Werktages, wenn sich die Störung im Zuständigkeitsbereich von TMA befindet, ausgenommen bei Störung des Endgerätes.

Falls eine Störung den Tausch eines Endgerätes erforderlich macht, sendet TMA innerhalb von 3 Werktagen einen kostenlosen Ersatzrouter an den Kunden (Send & Repair) oder auf Wunsch des Kunden kostenpflichtig einen Ersatzrouter innerhalb von 4 Stunden (siehe Punkt [3.2\)](#page-7-0). Voraussetzung für den kostenlosen Austausch ist jedoch, dass der Kunde alle von einer Störung betroffenen Endgeräte spätestens mit Erhalt der Austauschgeräte in ordnungsgemäßem Zustand (siehe Kapitel [5\)](#page-8-0) mit einer Fehlerbeschreibung und einer entsprechenden Schutzverpackung an folgende Adresse sendet:

T-Mobile Austria GmbH Standort: Graz Abteilung Hardware Setup Grieskai 96, 8020 Graz

Nicht von TMA gelieferte Endgeräte sind vom Servicemanagement ausgenommen!

## 11. Qualität

TMA betreibt die angebotenen Dienste unter dem Gesichtspunkt höchstmöglicher Sorgfalt, Zuverlässigkeit und Verfügbarkeit. TMA orientiert sich hierbei am jeweiligen Stand der Technik. Wartungsarbeiten und sonstige betriebsnotwendige Arbeiten sowie Netzausfälle und Netzstörungen oder andere unvorhersehbare und von TMA nicht zu vertretende Ereignisse können zu unvermeidbaren Unterbrechungen bei der Erbringung der Dienste führen und berechtigen TMA, Leistungen vorübergehend nicht zu erbringen. Ein ununterbrochener Betrieb kann nicht garantiert werden und ist nicht geschuldet.

## 12. Technische Realisierung

Der Datenverkehr von Business Fiber Power Kunden wird über das HFC Netz von TMA geführt.

## 13. Impressum

T-Mobile Austria GmbH, FN 171112k, Handelsgericht Wien, Sitz Wien

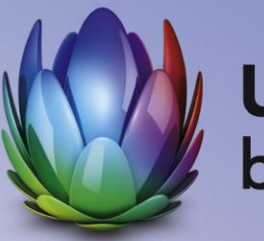

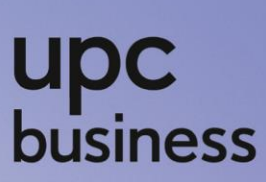

#### **T-Mobile Austria GmbH**

Rennweg 97-99

1030 Wien

T: 059 999 4444

F: 059 999 1 4444

sales4business@upc.at

**www.upcbusiness.at**

Änderungen vorbehalten. Vorbehaltlich Druck- oder Satzfehler.